## **QGIS Application - Bug report #5023 "add postgis layers" dialog do not remember the last connection used**

*2012-02-15 09:02 AM - Giovanni Manghi*

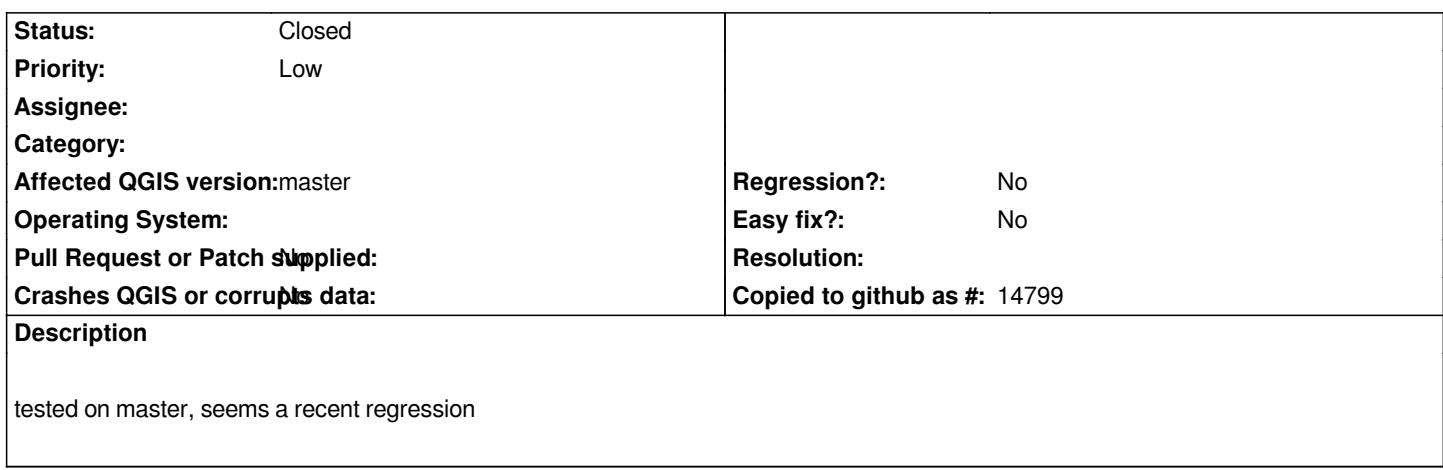

## **Associated revisions**

**Revision 474ca936 - 2012-02-15 06:31 PM - Jürgen Fischer**

*fix #5023*

## **History**

**#1 - 2012-02-15 09:33 AM - Jürgen Fischer**

*- % Done changed from 0 to 100*

*- Status changed from Open to Closed*

*Fixed in changeset commit:"474ca93610150cc80030b7a8f83e6334f69e8385".*